**6 / Carga de la batería**

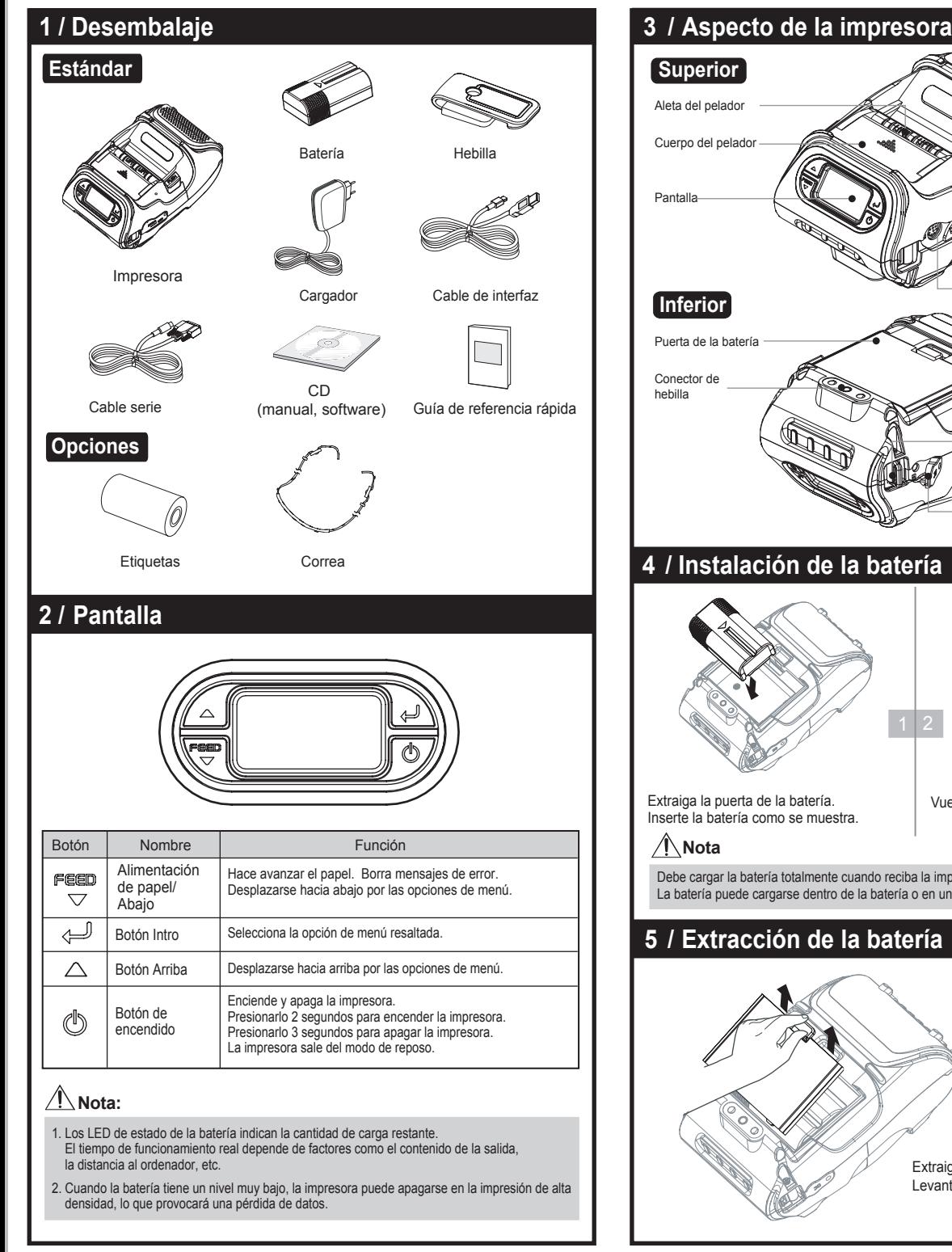

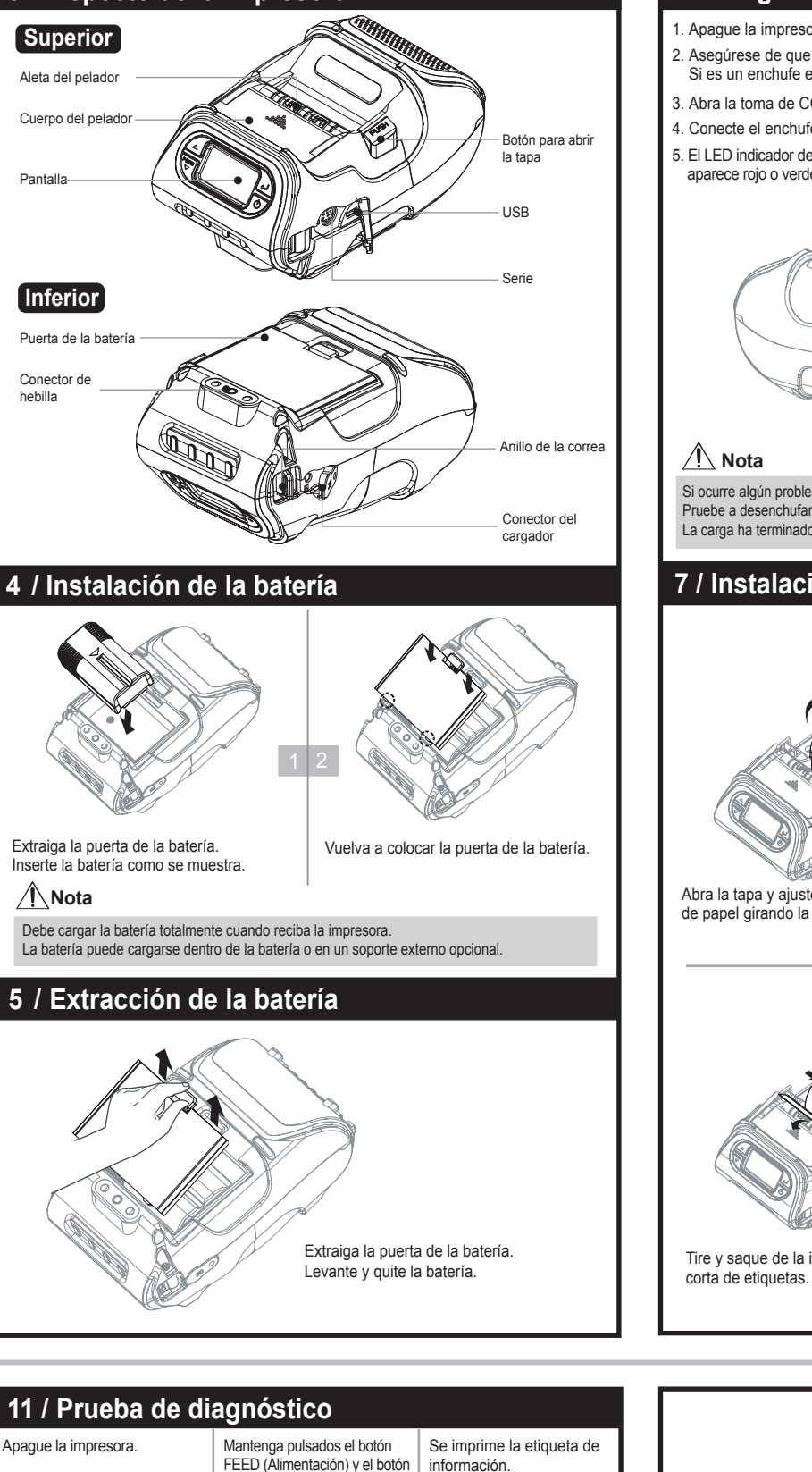

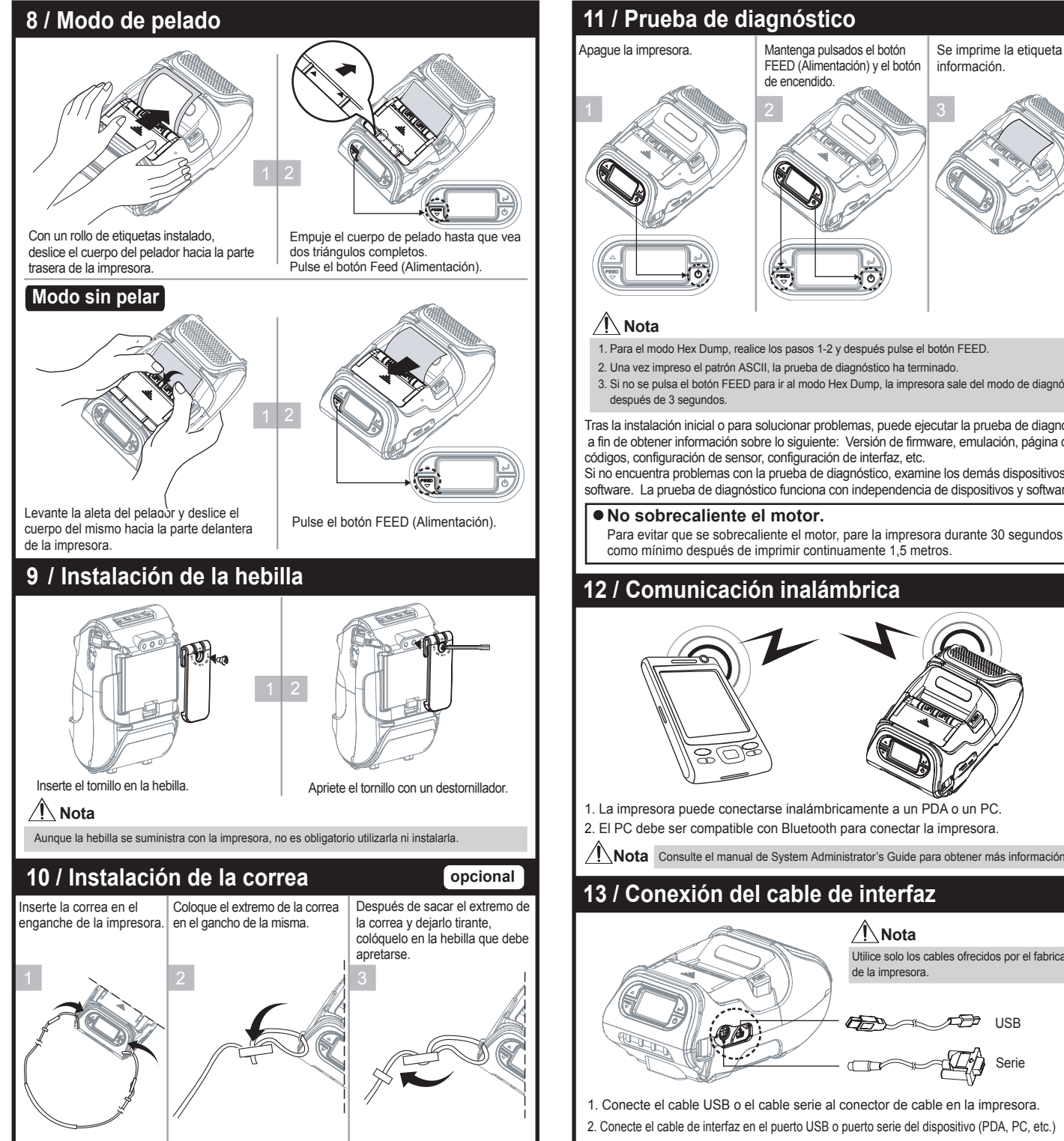

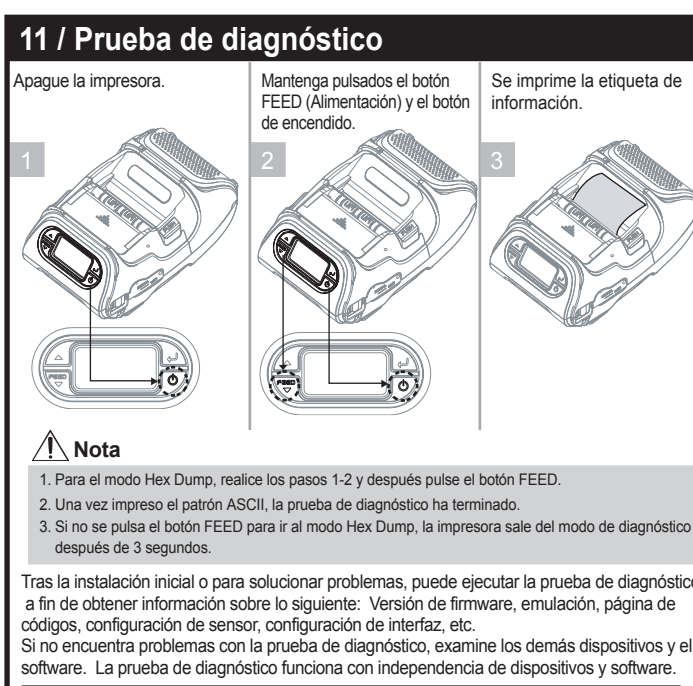

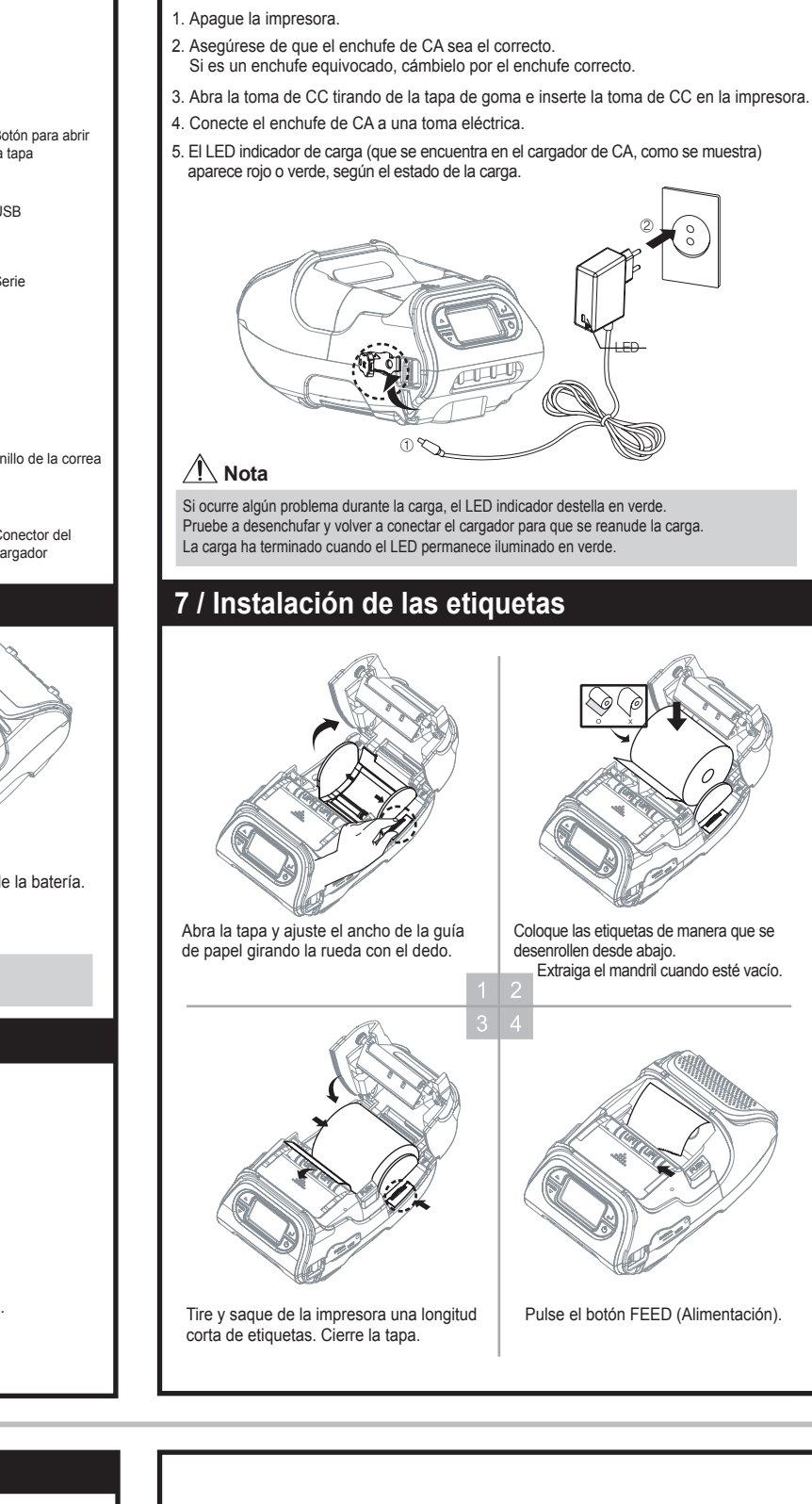

## **12 / Comunicación inalámbrica** 1. La impresora puede conectarse inalámbricamente a un PDA o un PC. 2. El PC debe ser compatible con Bluetooth para conectar la impresora. **Nota** Consulte el manual de System Administrator's Guide para obtener más información. **13 / Conexión del cable de interfaz** <u>∕ I∖</u> Nota Utilice solo los cables ofrecidos por el fabricante de la impresora. Æ ⁄r⊅ usb Serie  $\Box$ 1. Conecte el cable USB o el cable serie al conector de cable en la impresora. 2. Conecte el cable de interfaz en el puerto USB o puerto serie del dispositivo (PDA, PC, etc.)

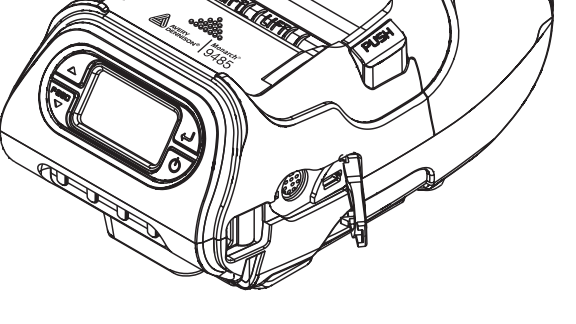

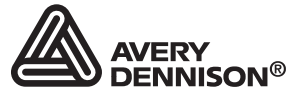

## **Guía de referencia rápida**

Monarch<sup>®</sup> 9485 **Portable Printer** 

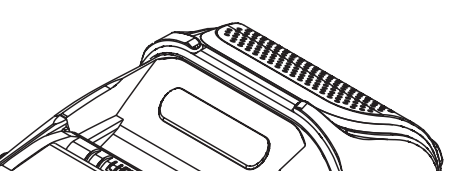

TC9485QRES Rev. AD 4/14